# **Research IT Services Hub**

The Research IT Services team provides computational resources, services and support to investigators at Cincinnati Children's Research Foundation and the University of Cincinnati College of Medicine. This website provides documentation for file servers and applications managed by Research IT.

## Recent space activity

#### [Thompson, Lea \(She/Her/Hers\)](https://confluence.research.cchmc.org/display/~tho6gk)

[Basic instructions for List Owners](https://confluence.research.cchmc.org/display/RESITHUB/Basic+instructions+for+List+Owners) updated 04/30/2024 [view change](https://confluence.research.cchmc.org/pages/diffpagesbyversion.action?pageId=156175545&selectedPageVersions=18&selectedPageVersions=17) [Mailman Distribution Lists](https://confluence.research.cchmc.org/display/RESITHUB/Mailman+Distribution+Lists) updated 04/30/2024 [view change](https://confluence.research.cchmc.org/pages/diffpagesbyversion.action?pageId=156175646&selectedPageVersions=8&selectedPageVersions=7) [Export User List](https://confluence.research.cchmc.org/display/RESITHUB/Export+User+List) updated 04/30/2024 [view change](https://confluence.research.cchmc.org/pages/diffpagesbyversion.action?pageId=237109643&selectedPageVersions=2&selectedPageVersions=1)

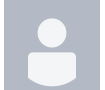

[Eastham, Nicholas](https://confluence.research.cchmc.org/display/~easq1l) [How to reset your Mailman password](https://confluence.research.cchmc.org/display/RESITHUB/How+to+reset+your+Mailman+password) updated 04/23/2024 [view change](https://confluence.research.cchmc.org/pages/diffpagesbyversion.action?pageId=237109540&selectedPageVersions=2&selectedPageVersions=1)

[Arya, Gajra](https://confluence.research.cchmc.org/display/~aryg3z) [How to access your list](https://confluence.research.cchmc.org/display/RESITHUB/How+to+access+your+list) updated 04/19/2024 [view change](https://confluence.research.cchmc.org/pages/diffpagesbyversion.action?pageId=149455735&selectedPageVersions=26&selectedPageVersions=25)

# Research IT Services

### Space contributors

- [Thompson, Lea \(She/Her/Hers\)](https://confluence.research.cchmc.org/display/~tho6gk) (8 days ago)
- $\bullet$ [Eastham, Nicholas](https://confluence.research.cchmc.org/display/~easq1l) (15 days ago)
- [Arya, Gajra](https://confluence.research.cchmc.org/display/~aryg3z) (19 days ago)
- [Bader, Bob](https://confluence.research.cchmc.org/display/~bada4i) (693 days ago)
- [Weis, Chad \(He/Him/His\)](https://confluence.research.cchmc.org/display/~wei2dt) (798 days ago)
- $\bullet$ [...](#)